## **[Product Finder](http://www.techno-isel.com/tic/LinMoProducts.htm) [Home Page](http://www.techno-isel.com/tech_linearsystem.htm)**

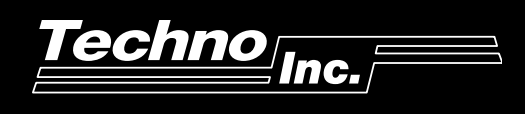

This software is designed to allow easy programming of the Techno-ISEL Servo controller. One integrated package features:

- ♦ A text editor
- ◆ Translator / error checker
- ♦ Communications package
- $\blacklozenge$  The software allows the user to program the system in inches, millimeters or **any** user-selected unit
- Motions can be taught through the built-in JOG / LEARN software that is run from the keyboard

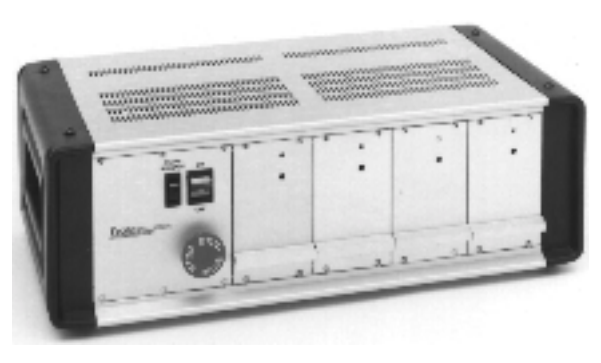

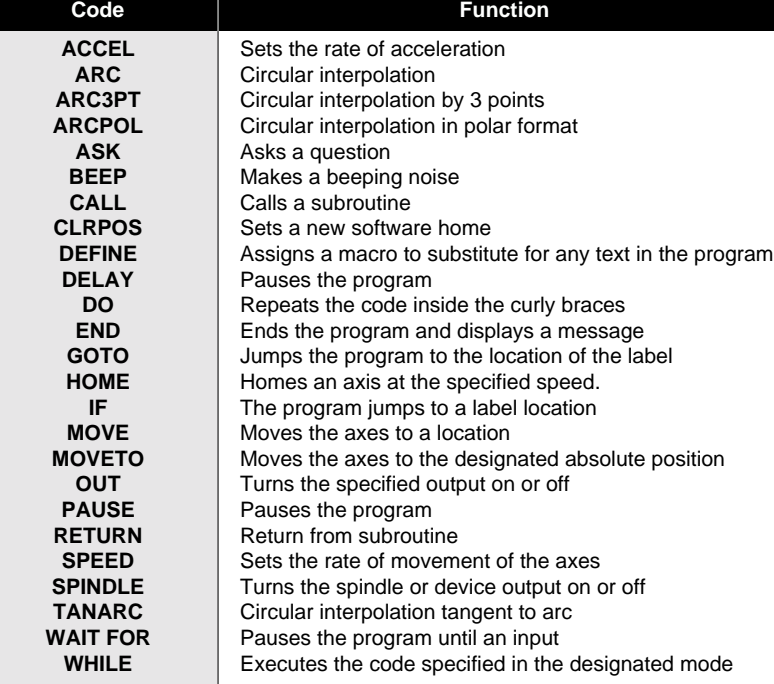

## **SUMMARY OF COMMANDS**

## **SAC SOFTWARE**

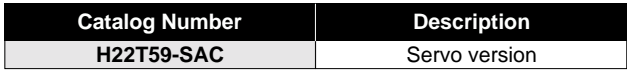

## **A complete motion system consists of:**

- SAC software package
- An IBM or compatible computer
- Any Techno Slide System
- Servo Motion Control Card
- Servo Power Box, amplifiers and cables